## **Adobe Animate Cc 2018 V18.0.2 Crack [CracksMind] Download Pc ellpave**

Last updated 11/12/2018. See Differences between Photoshop and Creative Cloud Photography programs. You'll Learn Photoshop After An Intro Course – A Great Choice for New Photographers. Not sure about Adobe Photoshop – don't worry about it right now. Start with the basics and advance from there. There are many free tutorials and videos available on the internet. Learn how to create and edit images in Adobe Photoshop or Lightroom, a more advanced version of Photoshop. You'll start with a course on creating imagery. After that, you'll learn the basic tools available in Photoshop, such as clone, crop, color, and sharpen. Then learn how to use the healing brush to restore the sharpness of images with dust and scratches. Next, learn about layers, so you can add elements and text to your images, and how to adjust individual elements. You'll be able to make changes to images such as color and exposure. Learn how to add effects and customize images. By the end of the course, you'll know how to enhance a photo in Photoshop by using brushes, adjustment layers, masks, and blend modes. If you're thinking about purchasing a subscription, this course could be the perfect one for you. This course will teach you to master the main tools and techniques required to take, edit and prepare photos using the Lightroom mobile app. You'll get in-depth training on how to use adjustment layers to adjust photo brightness, saturation, contrast, colour, hue and exposure, as well as other photo settings, and retouching. You'll learn how to create a photo catalogue, how to share your images and how to export your photos for web and social media. In this course, you'll also learn how to get creative with exposure, tone, highlights, shadows and make improvements using adjustment layers and blend modes. By the end of this course, you'll be able to edit and save photos, share them on social media, and view them in Lightroom. Introduction to Photoshop. This course is now a Creative Cloud Photography course. It has been renamed. From version 9 onwards, Creative Cloud Photography (CCP) is a subscription-based service. We have converted this course to a Creative Cloud Photography course for our new platform. The course is now a part of the free version of the service. Intro to Photoshop. This course is now a Creative Cloud Photography course. It has

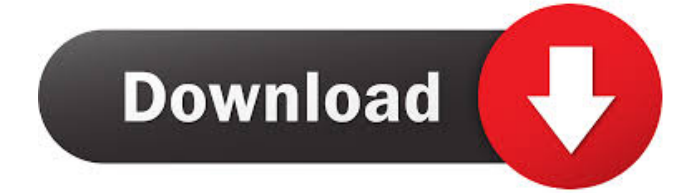

## September 24, 2018 - Animate your logo or

character. With After Effects CC, the industry standard application for animation and creative compositing, you can realize any idea ... from simple effects, transitions, text animations, to

more complex effects such as explosions, transforms or color changes. You can quickly create animated controls, buttons, cursors, and more. With powerful real-time tools, you can create impressive animated elements for movies, games, TV and more. Read more at https://www.adobe.com/products/aftereffects.html fffad4f19a

> [free test 2009 code rousseau maroc telecharger](https://docs.google.com/viewerng/viewer?url=www.yapi10.com.tr/upload/files/2022/05/w6wbMX37wPm92GLsfvnb_13_16bf23de720e6e4da8106904fa211eec_file.pdf) [downhill domination full pc game download via torrent](https://docs.google.com/viewerng/viewer?url=blacksocially.com/upload/files/2022/05/BxP7cf6ncGK4SZJRqupu_13_4252bfda4e7ab32cf0fe374e47bcb199_file.pdf) [NOD32 Antivirus Business Edition \[3.0.650\]\[Portable\]](https://tchatche.ci/upload/files/2022/05/Rr5usUqT4ygujfGMiiLg_13_2eda3ce02e85ef1f92ae962419ce572d_file.pdf) [serial number google book downloader](https://docs.google.com/viewerng/viewer?url=jariosos.com/upload/files/2022/05/pJTOqasG1E3S6iBRZYy3_13_ae01c2b8d3bb47e23c9b136307384519_file.pdf) [Lfs S2 Crack Serial 27](https://workschool.ru/upload/files/2022/05/VA5YeJvUImesMSUiPOLy_13_4252bfda4e7ab32cf0fe374e47bcb199_file.pdf)